**Autodesk AutoCAD Crack Clave de producto completa 2022**

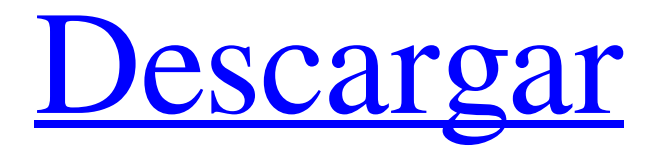

## **AutoCAD Crack Con Keygen For Windows (Mas reciente)**

El software de diseño solía ser una herramienta de negocios. Ahora tiene una base de usuarios cada vez mayor, incluidos estudiantes, arquitectos, ingenieros, programadores y otros diseñadores. Un programa CAD, como AutoCAD, permite al usuario diseñar un edificio moviendo, rotando y manipulando objetos 3D. Estos objetos normalmente se organizan en dibujos 2D o 3D que un usuario puede ver en tiempo real. Los dibujos normalmente se conocen como bocetos o proyectos, que pueden incluir varias vistas (bocetos) del proyecto. Una vez que un usuario ha completado el proyecto, un dibujo que representa el proyecto se puede guardar en el disco e imprimir. Primeros software de diseño asistido por computadora (CAD) Los primeros programas CAD fueron desarrollados en la década de 1950 por Digital Equipment Corporation (DEC). En la década de 1980, los ingenieros utilizaban principalmente el software CAD para diseñar cascos de barcos, puentes, aeronaves y otras estructuras. La década de 1980 fue una época de rápido crecimiento para las computadoras, ya que se volvieron asequibles y más potentes. El software CAD comenzó a estar disponible comercialmente cuando se lanzaron las computadoras de escritorio o personales. CAD es típicamente una aplicación de uso intensivo de gráficos. Como tal, los programas CAD de escritorio comerciales de la década de 1980 ofrecieron a los usuarios la primera aplicación CAD colaborativa multiusuario para computadoras personales. El primer software CAD fue diseñado para usarse junto con una computadora central. AutoCAD se ejecutó en PC compatibles con IBM (también llamadas compatibles con PC de IBM) y permitió a los usuarios de CAD trabajar en uno o más dibujos al mismo tiempo, que generalmente incluían un área de dibujo, control de perspectiva y, a veces, un kit de herramientas de modelado 3D. Durante la década de 1990, CAD se adaptó para ejecutarse en computadoras personales (PC) de escritorio, y las versiones de escritorio de AutoCAD estuvieron ampliamente disponibles en la década de 1990. En la década de 1990, el desarrollo de software CAD se dividió en dos tipos distintos de software: CAD de escritorio y CAD integrado. El software CAD de escritorio era una aplicación de escritorio que se ejecutaba en una computadora equipada con una tarjeta de video y un monitor. Por lo general, el monitor estaba conectado al teclado y al mouse de la computadora (a través de un puerto para mouse). Desktop CAD incluía un kit de herramientas de modelado 3D separado, que requería que el usuario ingresara comandos de dibujo en el monitor, en lugar de dentro de la ventana de la aplicación. El software de CAD incorporado se diseñó para ejecutarse en computadoras integradas, como asistentes digitales personales (PDA) y teléfonos móviles. En el mercado integrado, las aplicaciones CAD suelen estar diseñadas para que las utilicen diseñadores gráficos y arquitectos, que no requieren

### **AutoCAD Crack + Version completa de Keygen [Mas reciente]**

También hay una API de complemento que permite la personalización de la interfaz de usuario y de otros productos CAD de Autodesk (CATIA, Inventor y Navisworks). Una de las limitaciones de la API de C++ es que requiere el uso del administrador de complementos. Si un complemento no está instalado, no se puede utilizar. El administrador de complementos proporciona un método para instalar complementos y mantenerlos actualizados. Cuando se instala un complemento, se crea una DLL. Autodesk proporciona varios métodos para registrar un complemento. Los complementos se pueden instalar a través de las aplicaciones de Autodesk Exchange o desde el sitio web de Autodesk. Autodesk Exchange Apps ofrece una tienda de aplicaciones con miles de complementos de CAD. Geometría La interfaz de renderizado la proporciona Geometry (anteriormente llamada Sheet Metal). Historial de versiones La numeración de la versión de la aplicación es la siguiente: Los orígenes de Geometry se remontan a AutoCAD 2.0, donde un módulo similar se llamaba Sheet Metal. La interfaz de usuario y la funcionalidad de renderizado se separaron entre Geometría y Chapa y fue posible seleccionar cuál usar en un dibujo. En AutoCAD 3, ambos módulos se movieron al mismo módulo llamado Geometría, pero la interfaz de usuario permaneció sin cambios. Esta es la primera versión en la que AutoCAD pudo renderizar formas irregulares. La primera versión que introdujo una barra de cinta fue AutoCAD 2010. También hubo las primeras versiones que proporcionaron una función de hojas múltiples y admitieron fuentes no estándar. AutoCAD 2010 también introdujo el primer método de entrada basado en formularios para entidades geométricas. La primera versión que admitió un convertidor 2D/3D fue AutoCAD R2010. La primera característica que admitió operaciones de ruta fue AutoCAD R2010. enlaces externos Lista de productos de AutoCAD relacionados Referencias Categoría:software de 1992 Categoría:Autodesk Categoría:Software de diseño asistido por computadora Categoría:Software de diseño asistido por computadora para Windows Categoría:Software de diseño asistido por computadora para Linux Categoría:Software de diseño asistido por computadora para OS/2 Categoría:Software de diseño asistido por computadora para MacOS} \usepackage{ammath} \usepackage{wasysym} 112fdf883e

### **AutoCAD**

En su dibujo, importe el archivo RGL de Autodesk que descargó en el Espacio de trabajo de Autodesk Autocad. Probando tu parche Volver a iniciar sesión en Autodesk Composer e intentar guardar su Autodesk El archivo de parche de Autocad debe mostrar un mensaje que indica que el archivo se generó con la herramienta Autocad RGL Generation de Autodesk. Referencias enlaces externos Archivo RGL de Autodesk Autocad. Generador de archivos Autodesk Autocad RGL. Categoría:AutoCAD Categoría: Revit Como muchos, estaba emocionado cuando Game of Thrones regresó oficialmente el 26 de junio. Pero no sabía quiénes serían los nuevos miembros del elenco y no sabía hacia dónde se dirigía la historia. Uno de los mayores misterios era cómo iban a irrumpir los actores en la serie. Fue entonces cuando se abrió la convocatoria de casting. La convocatoria de Eastworld fue para que un actor interpretara a un hombre que busca su "destino" en el Norte. La convocatoria de casting no dice mucho más, pero hay un detalle en la convocatoria que pude desenterrar. Según la descripción, el actor debe hablar con acento londinense. Sin embargo, los fanáticos no deberían preocuparse. La llamada de Eastworld fue una broma. En un comunicado oficial en Twitter, HBO comentó: "No. Y sí. HBO es consciente de la ironía". La broma de Eastworld se produjo en respuesta a las reacciones de los fanáticos ante el papel que se interpretaría en Inglaterra. Inicialmente, la gente asumió que el actor sería británico. Pero HBO aseguró que ese no sería el caso. Los fanáticos de Game of Thrones deberían estar felices. El elenco de Game of Thrones volverá a crecer y los nuevos actores agregarán mucha diversidad. La serie se está filmando actualmente en Irlanda del Norte y el Reino Unido. ¿Estás emocionado por los nuevos miembros del elenco de Game of Thrones? Háganos saber en los comentarios a continuación. La temporada 5 de Game of Thrones se estrena en HBO el 16 de julio. P: Contar el número de formas de agrupar el número 1,2,3,...,n(n distinto de 0) en conjuntos de tres. Estoy atascado en un problema que se planteó en un curso de álgebra de pregrado. Pregunta: El número de formas de escribir el número 1,2,3,...,n(n distinto de 0) en grupos de tres es? (El curso ya se ha completado

#### **?Que hay de nuevo en el AutoCAD?**

Importación de PDF Incluya sus archivos PDF directamente en sus dibujos y distribúyalos con sus archivos. Importe la información en sus archivos PDF y extraiga, anote y coloree automáticamente la información específica en su documento sin procesamiento de archivos adicional. (vídeo: 1:45 min.) Asistente de marcado Markup Assist es una herramienta que le facilita agregar anotaciones, comentarios y otros tipos de notas de dibujo. Agregue notas a cualquier pantalla que esté activada en sus dibujos y realice cambios fácilmente cuando se actualice su pantalla. (vídeo: 1:20 min.) Potentes herramientas de pegado Las herramientas Pegar brindan mejoras significativas a la experiencia de pegar en AutoCAD. Al integrar la tecnología Adobe Flash, puede mover o copiar archivos hasta 50 veces más rápido. Pegar historial Ahora puede revisar de forma selectiva todos los pegados con el mismo nombre, lo que le permitirá revisar rápidamente cualquier pegado nuevo con cualquier pegado existente. Pegar archivo con resaltado Con la nueva función de AutoCAD, puede copiar un archivo desde una unidad local o de red, pegarlo en el dibujo, luego hacer clic con el botón derecho para seleccionar un archivo específico dentro del pegado y "resaltarlo" para facilitar la referencia. Panel portapapeles Simplemente arrastre el archivo desde el Portapapeles al dibujo y aparecerá en el Panel del Portapapeles. Con cualquiera de las herramientas Pegar, puede insertar el archivo en el dibujo en la ubicación que desee. Cuando "des-resalte" el archivo, ya no estará visible en el Panel del Portapapeles. Dibujo en tinta Ahora, simplemente puede dibujar y realizar cambios en un dibujo de AutoCAD con el dedo o con un lápiz óptico en la pantalla sin cambiar su vista actual. Herramientas de dibujo a mano alzada Las herramientas de dibujo a mano alzada incluyen una variedad de nuevas mejoras. En AutoCAD, puede dibujar, borrar, anotar y borrar el propio borrador sin tener que presionar la herramienta Borrador para crear un nuevo borrador. Y puede acercar y alejar con un doble toque de la herramienta Zoom. Herramientas a mano alzada Puede acercar y alejar el dibujo para ver más del dibujo sin tener que desplazarse o pellizcar para hacer zoom. Herramientas de edición de etiquetas Puede ajustar la configuración del texto, como la fuente, el tamaño y el color, y configurar el formato del texto para que aparezca en un

# **Requisitos del sistema For AutoCAD:**

Mínimo: Sistema operativo: Windows XP SP3/Windows Vista SP2/Windows 7 SP1/Windows 8 (x64)/Windows 10 (x64) CPU: procesador de 1,6 GHz con 1 GB de RAM Video: tarjeta de video compatible con DirectX 9.0 con 256 MB de RAM Disco duro: 2 GB de espacio libre Audio: tarjeta de sonido compatible con DirectX 9.0 Mínimo: SO: Windows XP SP3/Windows Vista SP2/Windows 7 SP1/Windows 8 (x64

<https://haitiliberte.com/advert/autocad-crack-gratis-pc-windows/> <https://rickenasikb.wixsite.com/bergmenisupp/post/autodesk-autocad-2023-24-2-descargar-2022> [https://chatbook.pk/upload/files/2022/06/qNNleFFEpAw8S5TWMXya\\_21\\_efab901b96009ee30fdb7a042cd43826\\_file.pdf](https://chatbook.pk/upload/files/2022/06/qNNleFFEpAw8S5TWMXya_21_efab901b96009ee30fdb7a042cd43826_file.pdf) [https://hostelbook.pk/upload/files/2022/06/cAhjbOWvpbOY2C3lzpv6\\_21\\_5005402e48f6e13c7b308523d7725fe9\\_file.pdf](https://hostelbook.pk/upload/files/2022/06/cAhjbOWvpbOY2C3lzpv6_21_5005402e48f6e13c7b308523d7725fe9_file.pdf) <https://thevaluesquares.com/autocad-crack-for-pc-mas-reciente/> <http://tutorialspointexamples.com/?p=> <https://www.chiesacristiana.eu/2022/06/21/autocad-23-1-crack-descargar-for-windows-mas-reciente/> <http://www.vxc.pl/?p=27655> <http://itkursove.bg/wp-content/uploads/2022/06/AutoCAD-50.pdf> <https://www.linkmystores.com/wp-content/uploads/2022/06/AutoCAD-33.pdf> <https://colombiasubsidio.xyz/?p=9243> <http://www.giftyourcoupon.online/?p=476681> <https://brutalrecords.com/coming-soon/> [https://ipa-softwareentwicklung.de/wp](https://ipa-softwareentwicklung.de/wp-content/uploads/2022/06/Autodesk_AutoCAD__Crack__Torrent_completo_del_numero_de_serie_Descargar.pdf)[content/uploads/2022/06/Autodesk\\_AutoCAD\\_\\_Crack\\_\\_Torrent\\_completo\\_del\\_numero\\_de\\_serie\\_Descargar.pdf](https://ipa-softwareentwicklung.de/wp-content/uploads/2022/06/Autodesk_AutoCAD__Crack__Torrent_completo_del_numero_de_serie_Descargar.pdf) <https://instafede.com/autocad-24-0-crack-gratis-for-windows/> [https://shipping200.com/wp](https://shipping200.com/wp-content/uploads/2022/06/AutoCAD_Crack__Clave_de_activacion_Descarga_gratis_Actualizado_2022.pdf)[content/uploads/2022/06/AutoCAD\\_Crack\\_\\_Clave\\_de\\_activacion\\_Descarga\\_gratis\\_Actualizado\\_2022.pdf](https://shipping200.com/wp-content/uploads/2022/06/AutoCAD_Crack__Clave_de_activacion_Descarga_gratis_Actualizado_2022.pdf) <http://rt2a.org/autocad-20-1-crack-descarga-gratis/> <http://whatthefhappened.net/?p=3661>

<http://classibox.wpbranch.com/advert/apple-imac/>

<https://cuteteddybearpuppies.com/2022/06/autodesk-autocad-crack-gratis/>